**วงจรขยายสัญญาณหลายภาค**

#### **แบบทดสอบก่อนเรียน**

#### **เรื่องวงจรขยายหลายภาค**

### **คำสั่ง จงทำเครื่องหมายกากบาท () ลงบนข้อคำตอบที่ถูกที่สุด**

จากวงจรข้างล่างให้ตอบคำถามตั้งแต่ข้อ 1 ถึงข้อ 4

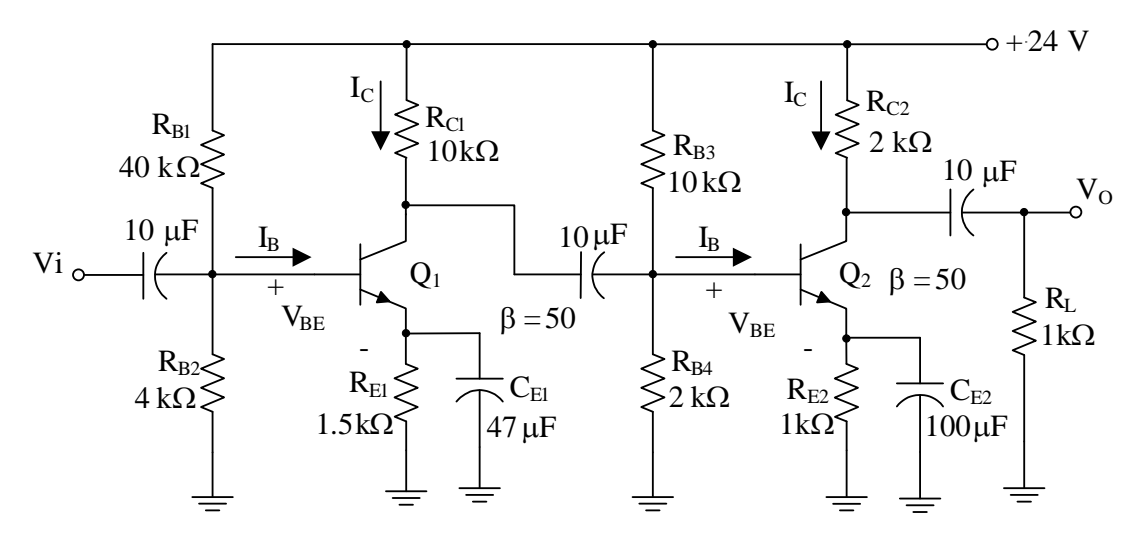

1.กระแส $I_{\text{C}}$  ของทรานซิสเตอร์  $\text{Q}_1$  มีค่าเท่าใด

- ก. 1 mA ข. 0.987 mA ค. 2.18 mA
- ง. 1.45 mA

2. กระแส $|$ <sub>c</sub> ของทรานซิสเตอร์  $Q_2$  มีค่าเท่าใด

- ก. 4 mA
- ข. 2.4 mA
- ค. 3.3 mA
- ง. 0.7 mA
- 3.อัตราขยายแรงดันของวงจรขยาย  $\mathrm{Q}_1$  มีค่าเท่าใด
	- ก. 11.84 ข. – 14.23 ค. – 384.61 ง. – 57.69

# **หน่วยที่ 10** <sup>2</sup> **วงจรขยายสัญญาณหลายภาค**

4.อัตราขยายแรงดันของวงจรขยาย  $\mathrm{Q}_2$  มีค่าเท่าใด

ก. – 126.9 ข. – 253.8 ค. – 25.38 ง. – 83.75

จากวงจรข้างล่างให้ตอบคำถามตั้งแต่ข้อ 5 ถึงข้อ 8 กำหนดให้คุณสมบัติของเฟตทั้ง 2 ตัวมีพารามิเตอร์ เหมือนกันคือ กระแส I<sub>DSS</sub> = 16 mA และแรงดัน V<sub>GS(off)</sub>= V<sub>P</sub> = -8 V

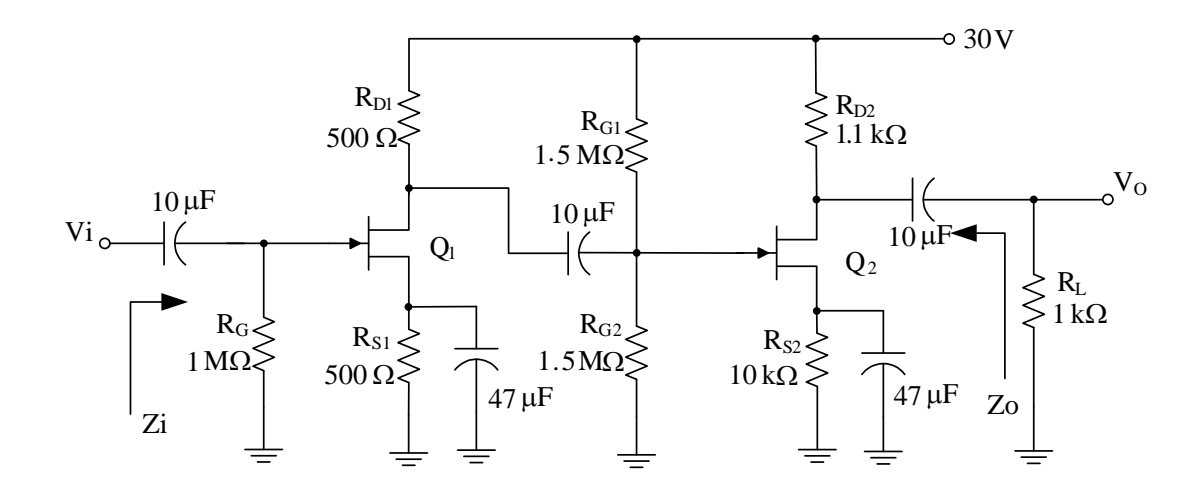

5. จากรูป แรงดัน V $_{\rm GS}$  ของวงจรขยาย  $\rm Q_1$ มีค่าเท่าใด

ก. – 8 V ข. – 5 V ค. – 4 V ง. – 3 V

6. จากรูป แรงดัน V $_{\rm GS}$  ของวงจรขยาย  ${\rm Q}_2$  มีค่าเท่าใด

ก. – 8 V ข. – 5 V ค. – 4 V ง. – 3 V

- 7. จากรูป อัตราขยายแรงดันของวงจรขยาย  $Q_1$ มีค่าเท่าใด
	- ก. 2 ข. – 1.25 ค. – 1 ง. – 0.75
- 8. จากรูป อัตราขยายแรงดันของวงจรขยาย  $Q_2$  มีค่าเท่าใด
	- ก. 2 ข. – 1.65 ค. – 2.68 ง. – 1.5

จากวงจรข้างล่างให้ตอบคำถามตั้งแต่ข้อ 9 ถึงข้อ 10 กำหนดให้คุณสมบัติของเฟตมี กระแส  $\mathsf{I}_\mathsf{DSS}$  = 16 mA และแรงดัน V $_\mathsf{GS(off)}$  = V $_\mathsf{P}\,$  = -8 V และ  $\mathsf{Q}_2$  มีอัตราขยายทางกระแส  $\mathsf{B}$  = 40

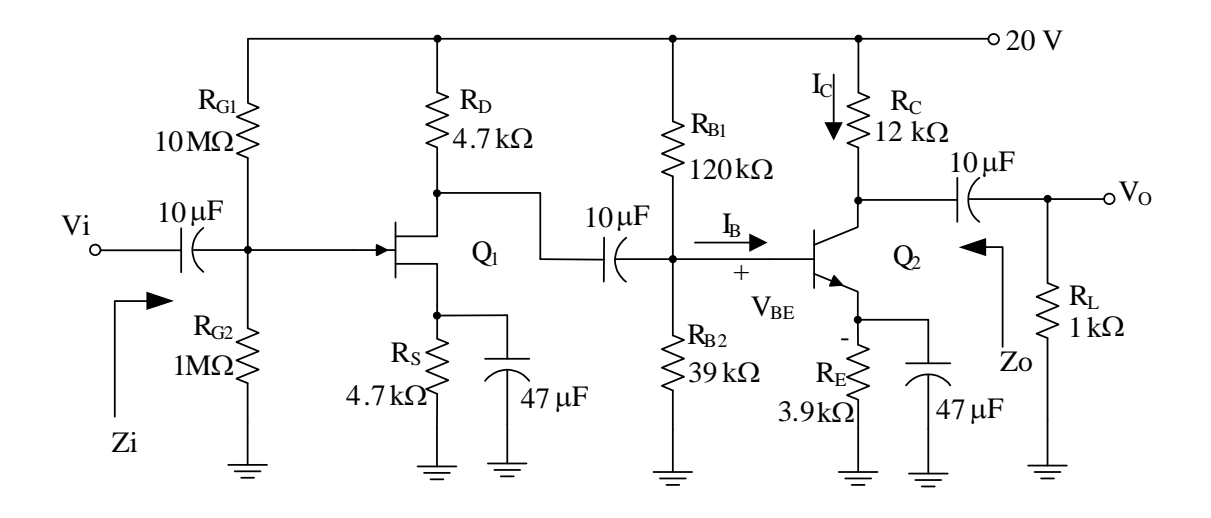

9. จากรูปให้หาอัตราขยายของวงจรขยาย  $\mathrm{Q}_1$ มีค่าเท่าใด

- ก. 5.64
- ข. 1.64
- ค. 4.74
- ง. 4.64

10. จากรูปให้หาอัตราขยายของวงจรขยาย Q2มีค่าเท่าใด

ก. – 512 ข. – 150.53 ค. – 461.53 ง. – 40

# **หน่วยที่ 10** <sup>5</sup> **วงจรขยายสัญญาณหลายภาค**

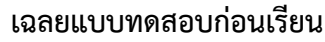

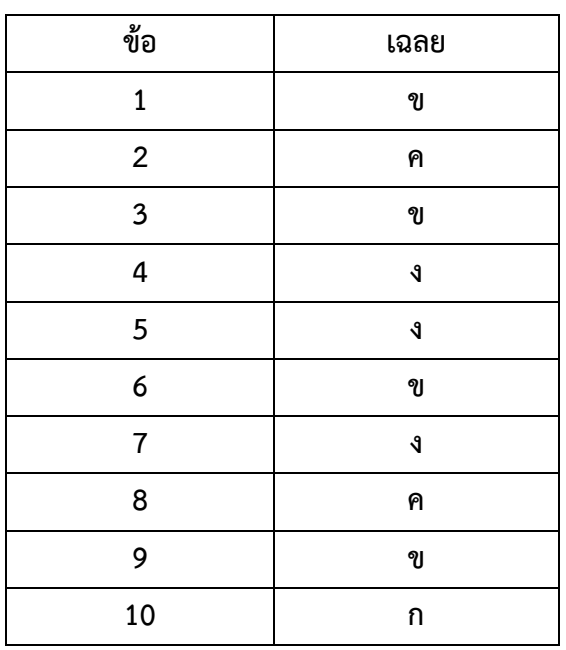

**วงจรขยายสัญญาณหลายภาค**

# **หน่วยที่ 10 วงจรขยายสัญญาณหลายภาค**

#### **10.1 คุณสมบัติวงจรขยายแบบแคสเคด**

วงจรขยายสัญญาณหลายภาค หมายถึงการนำวงจรขยายหลายๆ วงจรมาต่อเข้าด้วยกัน เรียกว่าการต่อแบบแคสเคด (Cascade Circuit) ดังรูปที่ 1 บล็อกไดอะแกรมของการต่อวงจรแบบแค สเคด เป็นการต่อโดยการนำเอาอินพุตของวงจรที่ 2 ต่อเข้ากับเอาท์พุตของวงจรที่ 1 หรือจะกล่าวอีก อย่างว่าเหมือนกับการต่อวงจรแบบอนุกรม

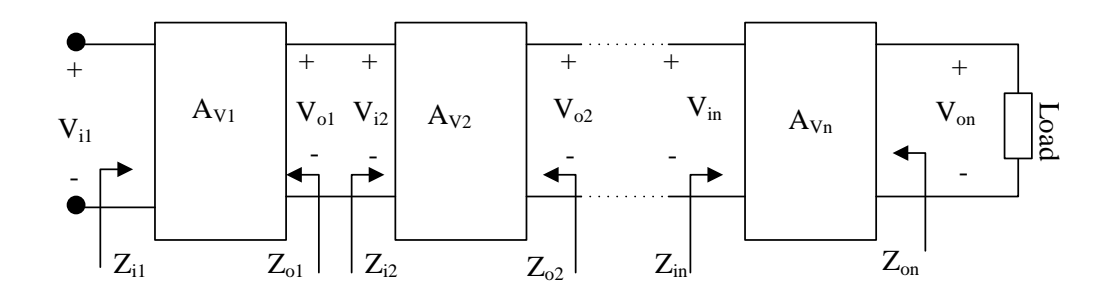

รูปที่ 10.1 บล็อกไดอะแกรมการต่อวงจรแบบแคสเคด

ส่วนการหาอัตราขยายแรงดัน ( A<sub>v</sub> ) และอัตราขยายกระแส ( A<sub>i</sub>) ของแต่ละวงจร จะต้อง นำค่าความต้านทานที่ต่ออยู่ร่วมกันระหว่างวงจรมาพิจารณาด้วย เปรียบเหมือนเป็นโหลดกับวงจร ไม่ สามารถแยกออกมาพิจารณาวงจรเดียว เดี่ยวๆได้

การหาอัตราขยายรวมของวงจรแคสเคด หาได้ดังสมการต่อไปนี้

$$
A_{VT} = \pm A_{V1} \cdot \pm A_{V2} \cdot \pm A_{V3} \cdot \dots \dots \cdot \pm A_{vn}
$$

$$
A_{iT} = A_{i1} \cdot A_{i2} \cdot A_{i3} \cdot \dots \dots \dots \cdot A_{in}
$$

สมมติว่ามีการต่อวงจรขยาย 2 วงจร

กำหนดให้อัตราขยายวงจรที่ 1 (A<sub>V1</sub>) = -40 อัตราขยายวงจรที่ 1 (A<sub>V2</sub>) = -50 และ แรงดันที่ อินพุต V $_{\sf i}$   $\,$  =  $\,$  1  $\,$  mV ให้คำนวณหาค่าอัตราขยายรวมของวงจรและแรงดันที่เอาท์พุต

$$
V_{01}
$$
 =  $A_{V1} \cdot V_{i1}$   
= 40 x - 1 mV  
 $V_{01}$  = -40 mV

**วงจรขยายสัญญาณหลายภาค**

$$
\begin{array}{rcl}\n\stackrel{1}{\sqrt{3}} & V_{01} & = & V_{i2} \\
& V_{02} & = & A_{v2} \cdot V_{i2} \\
& = & -50 \times -40 \text{ mV} \\
& V_{02} & = & 2 \text{ V}\n\end{array}
$$

อัตราขยายรวมของวงจร $(A_{\vee\top})$ 

$$
A_{VT} = \frac{V_{o2}}{V_{i1}}
$$
  
= 
$$
\frac{2V}{1mV}
$$
  

$$
A_{VT} = 2,000 \text{ i}V
$$

ค่าอินพุตอิมพีแดนซ์ (Z $_{\rm i}$ ) และ เอาท์พุตอิมพีแดนซ์ (Z $_{\rm O}$ )ของระบบจะสามารถบอกได้เลย อย่างไรก็ตามถ้ารู้จำนวนที่แน่นอนก็สามารถที่จะหาค่า อินพุตอิมพีแดนซ์ (Z<sup>i</sup> ) และ เอาท์พุตอิมพีแดนซ์  $\rm (Z_{\rm O}$  ) ได้อย่างถูกต้องไม่ว่าจะพิจารณา 1 วงจร 2 วงจร หรือหลายๆ วงจร โดยที่อินพุตอิมพีแดนซ์ของ ระบบ (Z<sub>i</sub>) ก็หาได้จากอินพุตอิมพีแดนซ์ของวงจรที่ 1 ส่วน เอาท์พุตอิมพีแดนซ์ ของระบบ (Z<sub>o</sub> ) ก็หาได้ จากเอาท์พุตอิมพีแดนซ์ ของวงจรสุดท้าย

การคำนวณหาค่าอัตราขยายรวมของวงจรหาได้จากสมการดังนี้

$$
\begin{vmatrix} A_{VT} \end{vmatrix} = \begin{vmatrix} V_{on} \ V_{i1} \end{vmatrix}
$$

$$
\begin{vmatrix} A_{VT} \end{vmatrix} = \begin{vmatrix} I_{on} \cdot Z_L \ I_{i1} \cdot Z_{i1} \end{vmatrix}
$$

ซึ่ง

$$
\begin{vmatrix} I_{\text{on}} \\ I_{\text{i1}} \end{vmatrix} = |A_{\text{iT}}|
$$

$$
|A_{\text{VT}}| = |A_{\text{iT}}| \cdot \frac{|Z_L|}{|Z_{\text{i1}}|}
$$

**หน่วยที่ 10** <sup>8</sup> **วงจรขยายสัญญาณหลายภาค**

$$
|A_{1T}| = |A_{\text{VT}}| \cdot \left| \frac{Z_{11}}{Z_L} \right|
$$

อัตราขยายกำลังไฟฟ้ารวม ( $\rm A_{PT}$ )

$$
|A_{PT}| = |A_{iT}| \cdot |A_{VT}|
$$
  
\n
$$
|A_{PT}| = |A_{iT}| \cdot |A_{VT}|
$$
  
\n
$$
|A_{PT}| = |A_{PT}|
$$
  
\n
$$
P_{PI} = |A_{PT}|
$$
  
\n
$$
P_{PI} = |A_{PT}|
$$
  
\n
$$
P_{PI} = |A_{PT}|
$$
  
\n
$$
P_{PI} = |A_{PT}|
$$
  
\n
$$
P_{PI} = |A_{PT}|
$$

#### **10.2 วงจรขยายแบบแคสเคดทรานซิสเตอร์**

จากวงจรในรูปที่ 10.2 เป็นการต่อวงจรระหว่างคอมมอนอีมิตเตอร์ทั้ง 2 วงจร ซึ่งอินพุตสัญญาณ เข้าที่ขาเบส และเอาท์พุตออกที่ขาคอลเลกเตอร์ดังรูป

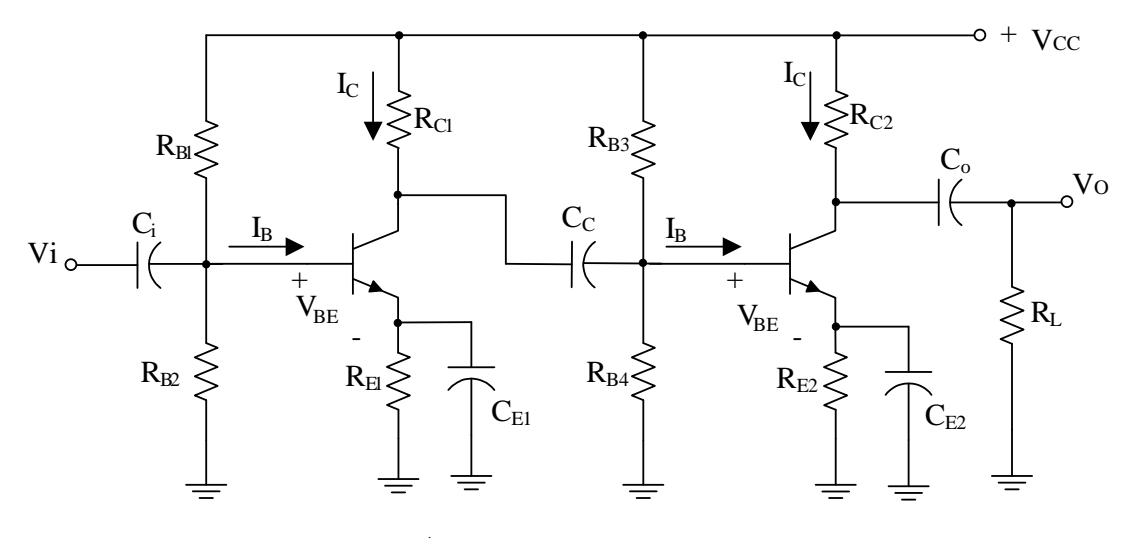

รูปที่ 10.2 วงจรแคสเคดทรานซิสเตอร์

ในการวิเคราะห์การทำงานของวงจรจะแยกอิสระต่อกันระหว่างวงจรที่ 1 กับวงจรที่ 2 ทั้งในด้าน การไบแอสและอัตราขยายของวงจร สามารถนำสมการที่เคยวิเคราะห์มาแล้วในหน่วยก่อนๆ มาประยุกต์ ใช้งานได้เลย

จะเพิ่มเติมก็ในเรื่องการหาอัตราขยายจะต้องนำเอาอินพุตอิมพิแดนซ์ของวงจรถัดไปมารวมกับ เอาท์พุตของวงจรที่กำลังพิจารณาอยู่ หรือกล่าวอีกอย่างคือพิจารณาแบบวงจรมีโหลด

**วงจรขยายสัญญาณหลายภาค**

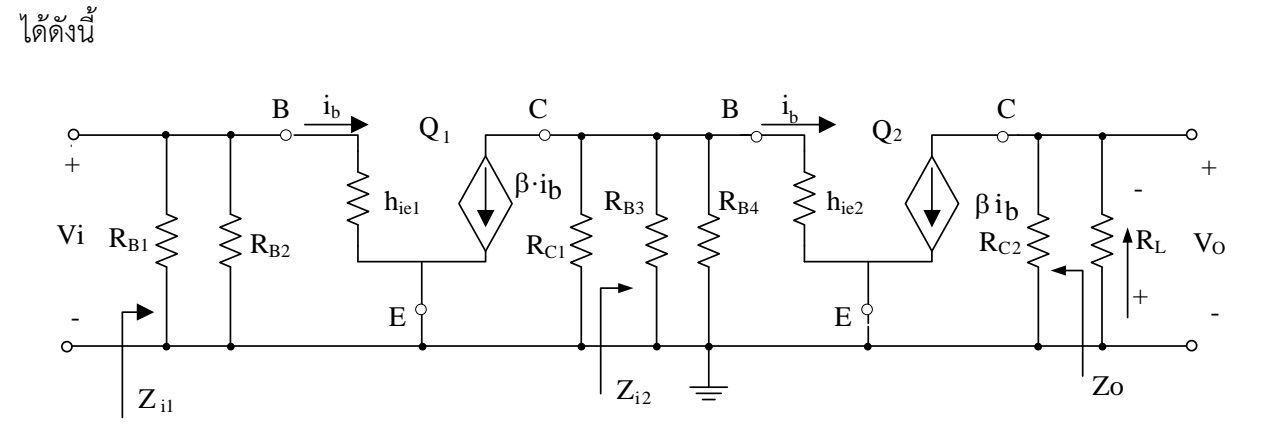

จากวงจรที่กำหนดให้จะต้องทำการเปลี่ยนจากวงจรทางดีซีไบอัสเป็นวงจรขยายสัญญาณ

รูปที่ 10.3 วงจรสมมูลทางไฟฟ้าของวงจรขยายสัญญาณวงจรแคสเคดทรานซิสเตอร์

เมื่อทำการเปลี่ยนเป็นวงจรสมมูลทางไฟฟ้าของวงจรขยายสัญญาณแล้ว ขั้นตอนต่อเมื่อ ต้องการหาอัตราขยายสัญญาณของวงจรจะต้องพิจารณาแยกของแต่ละวงจรซึ่งจากรูปประกอบ ด้วย วงจรขยาย 2 วงจรก็จะต้องแยกเป็นวงจรสมมูลทางไฟฟ้าของวงจรขยายสัญญาณ 2 วงจร ดังนี้

การพิจารณาวงจรที่ 1ซึ่งโหลดของวงจรที่1 ก็คืออินพุตอิมพีแดนซ์ของวงจรที่ 2

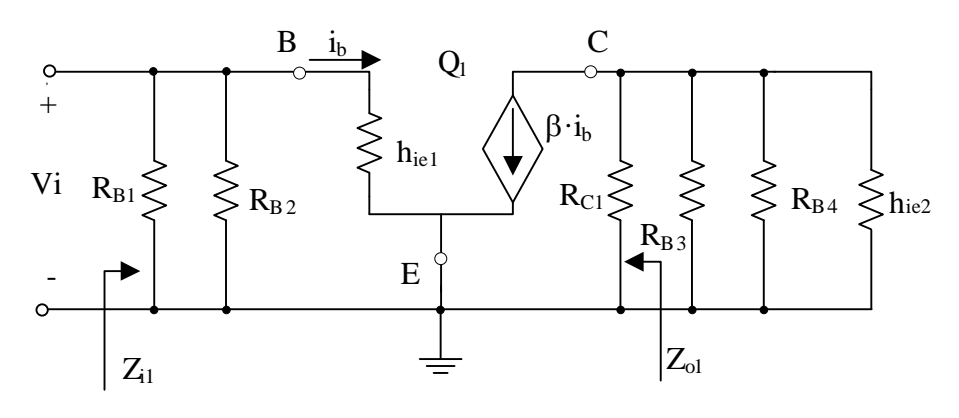

รูปที่ 10.4 วงจรสมมูลทางไฟฟ้าของวงจรขยายสัญญาณของวงจรขยายที่ 1

จากรูปที่ 4 เป็นวงจรขยายสัญญาณคอมมอนอิมิตเตอร์แบบที่ไม่มีความต้านทานขาอิมิตเตอร์ ซึ่ง สมการในการคำนวณหาค่าอัตราขยายแรงดันของคอมมอนอิมิตเตอร์ดังสมการข้างล่าง

$$
A_V = \frac{-h_{fe} \cdot R_C}{h_{ie}}
$$

#### **วงจรขยายสัญญาณหลายภาค**

จากสมการตัวแปรที่เป็นจุดสังเกตคือตัวแปร R $_{\rm c}$  ซึ่งในที่นี้หมายถึงความต้านทานที่ต่ออยู่กับขา คอลเล็กเตอร์ นั่นเอง

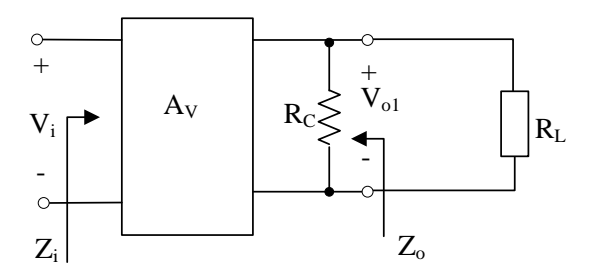

รูปที่ 10.5 บล็อกไดอะแกรมวงจรขยายกรณีมีโหลด

จากบล็อกไดอะแกรมตัวแปร  $R_{\text{C}}$  คือความต้านทานเอาท์พุตอิมพิแดนซ์ของวงจรที่ 1 ส่วนตัว แปร R<sup>L</sup> คือความต้านทานอินพุตอิมพิแดนซ์ของวงจรที่ 2

อินพุตอิมพิแดนซ์ดูจากวงจรสมมูลทางไฟฟ้าของวงจรขยายสัญญาณ รูปที่ 10.4

 $Z_i$  =  $Z_{i1}$  $Z_i$  = R<sub>B1</sub> // R<sub>B2</sub> // h<sub>ie1</sub>

เอาท์พุตอิมพิแดนซ์วงจรขยายที่ 1

 $Z_{01} = R_{C1}$ ความต้านทานโหลด R<sub>L</sub> เมื่อเทียบกับวงจรสมมูลวงจรขยายของวงจรที่ 1 จะได้ดังนี้  $R_{L1}$  =  $R_{B3}$  //  $R_{B4}$  //  $h_{ie2}$ 

จากสมการอัตราขยายแรงดัน

$$
= \frac{-h_{fe} \cdot R_C}{h_{ie}}
$$

ตัวแปร R $_{\mathsf{C}}$  แปรความหมายว่าค่าความต้านทานทั้งหมดที่ต่ออยู่กับขาคอลเลกเตอร์

ดังนั้น อัตราขยายแรงดันวงจรขยายที่ 1

 $A_V$ 

$$
A_{V1} = \frac{-h_{\text{fe1}} \cdot (R_C // R_{L1})}{h_{\text{ie1}}}
$$

การพิจารณาวงจรที่ 2

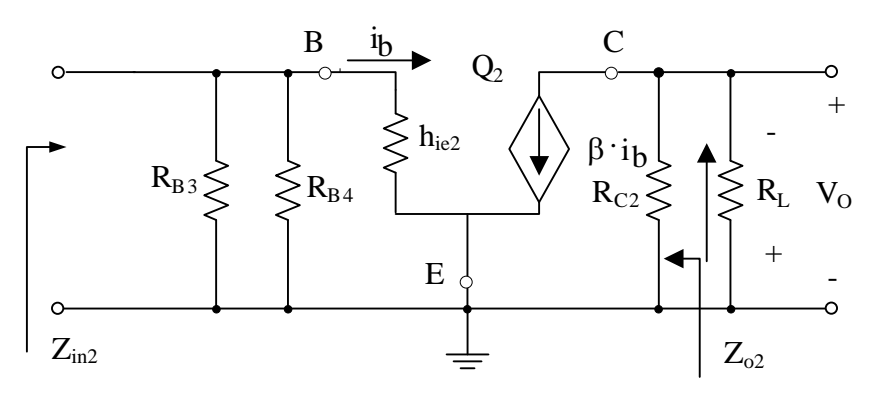

รูปที่ 10.6 วงจรสมมูลทางไฟฟ้าของวงจรขยายสัญญาณ ของวงจรขยายที่ 2

เอาท์พุตอิมพิแดนซ์วงจรขยาย

 $Z_{O2}$  = R<sub>C2</sub>  $\therefore$   $Z_{\Omega}$  =  $Z_{\Omega}$ 

สมการในการคำนวณหาค่าอัตราขยายแรงดันของคอมมอนอิมิตเตอร์ดังสมการข้างล่าง

$$
A_{v} = \frac{-h_{fe} \cdot R_{C}}{h_{ie}}
$$

ตัวแปร R $_{\rm c}$  แปรความหมายว่าค่าความต้านทานทั้งหมดที่ต่ออยู่กับขาคอลเลกเตอร์ ดังนี้

ดังนั้นอัตราขยายแรงดันวงจรขยายที่ 2 เมื่อเทียบตามสูตรจะได้ดังนี้

$$
A_{V2} = \frac{-h_{fe2} \cdot (R_C // R_L)}{h_{ie2}}
$$

อัตราขยายรวมของวงจรก็จะได้จากการนำเอาอัตรายายทางสัญญาณของวงจรที่ 1 และ อัตรา ยายทาง สัญญาณของวงจรที่ 2 มาคูณกันดังสมการข้างล่าง

 $A_{\vee\uparrow}$  =  $A_{\vee\downarrow}$   $\cdot$   $A_{\vee\downarrow}$ 

#### **วงจรขยายสัญญาณหลายภาค**

**ตัวอย่างที่ 1** ให้คำนวณหา อินพุตและเอาท์พุตอิมพิแดนซ์ และอัตราขยายแรงดันรวมของวงจรกำหนดให้ ทรานซิสเตอร์ Q $_1$  และ Q $_2$  มีค่า  $\boldsymbol{\beta}$  =  $\,$  50  $\,$  และ h $_{\rm ie}$  =  $\,$  500 $\boldsymbol{\Omega}$  เท่ากัน

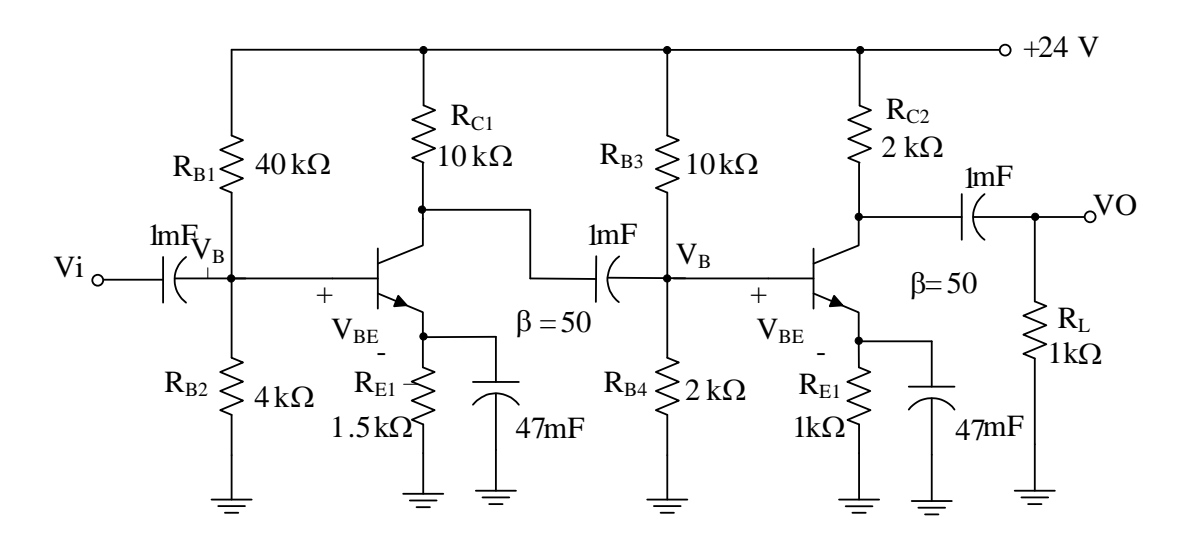

 จากวงจรข้างบนจะมีวงจรไบอัสด้วยตนเอง 2 วงจรดังนั้นในการพิจารณาก็ต้องแยก ออกเป็น 2 วงจร ตามหลักการวิเคราะห์หาผลทางด้านวงจรขยายสัญญาณ ดังรูปข้างล่าง

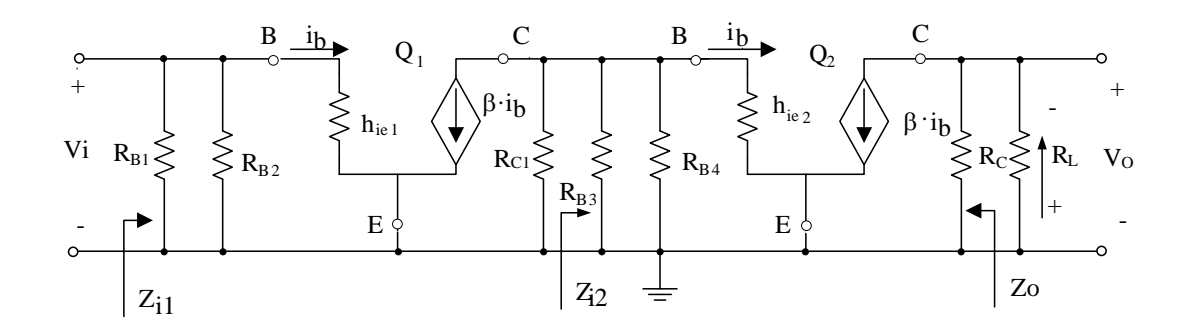

#### **วิธีทำ**

การพิจารณาวงจรที่ 1ซึ่งโหลดของวงจรที่1 ก็คืออินพุตอิมพีแดนซ์ของวงจรที่ 2

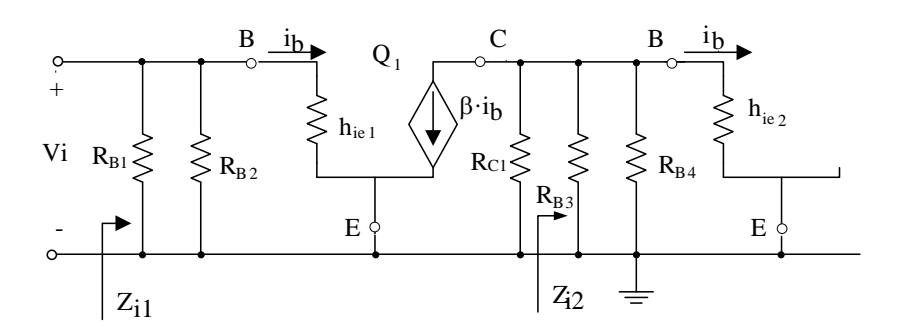

**วงจรขยายสัญญาณหลายภาค**

อินพุตอิมพิแดนซ์

$$
Z_{i} = Z_{i1}
$$
  
= R<sub>B1</sub> // R<sub>B2</sub> // h<sub>ie1</sub>  
= 20 kΩ // 4 kΩ // 0.5 kΩ  

$$
Z_{i} = 435 Ω
$$

เอาท์พุตอิมพิแดนซ์วงจรขยายที่ 1

$$
Z_{01} = R_{C1}
$$
  

$$
Z_{01} = 10 \text{ k}\Omega
$$

อัตราขยายแรงดันวงจรขยายที่ 1

$$
A_{V1} = \frac{-h_{fe1} \cdot (R_{C1} // R_{L1})}{h_{ie1}}
$$

ตัวแปรที่ไม่ทราบค่าและต้องหาเพิ่มเติมคือ  $\mathsf{R}_{\textsf{L}1}$ 

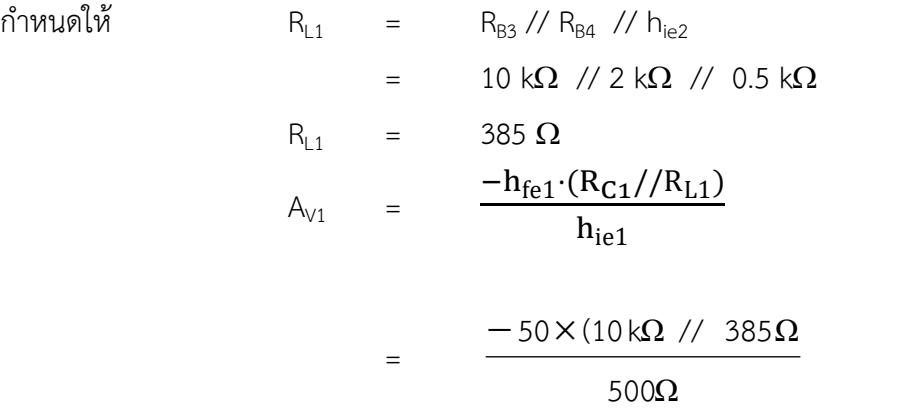

$$
A_{v1} = -37.07 \text{ i}v1 \text{ m}
$$

การพิจารณาวงจรที่ 2

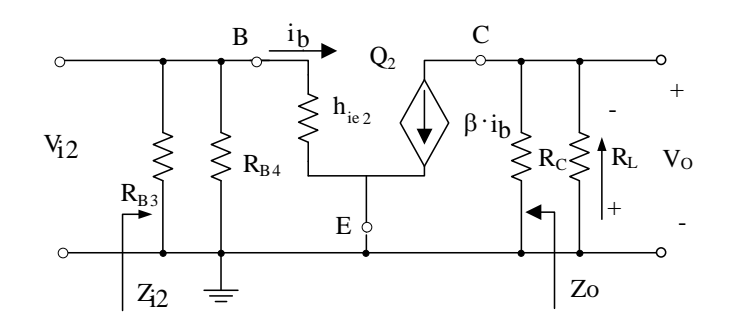

**วงจรขยายสัญญาณหลายภาค**

เอาท์พุตอิมพิแดนซ์วงจรขยาย

$$
Z_O = R_{C2}
$$
  
\n
$$
Z_O = 2 k\Omega
$$

อัตราขยายแรงดันวงจรขยายที่ 2

A<sub>V2</sub> = 
$$
\frac{-h_{fe2} \cdot (R_{C2} // R_{L})}{h_{ie2}}
$$
  
= 
$$
\frac{-50 \times (2 kΩ // 1 kΩ)}{500 Ω}
$$
  
A<sub>V2</sub> = -66.7 l $\dot{W}$ 

อัตราขยายสัญญาณรวมทั้งวงจรขยาย

$$
A_{VT} = A_{V1} \cdot A_{V2}
$$
  
= -37.07 × -66.7  

$$
A_{VT} = 2472.5 \text{ i} \dot{m} \qquad \text{M} \text{V}
$$

อัตราขยายกระแสรวมทั้งวงจรขยาย

$$
\begin{vmatrix} A_{\overline{1}} \end{vmatrix} = \begin{vmatrix} A_{\overline{1}} \end{vmatrix} \cdot \begin{vmatrix} Z_{\overline{1}} \\ Z_{\overline{1}} \end{vmatrix}
$$
  
= 2472.5 ×  $\frac{435 \Omega}{1 K\Omega}$   

$$
\begin{vmatrix} A_{\overline{1}} \end{vmatrix} = 1075.56 \text{ mi}
$$

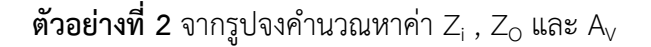

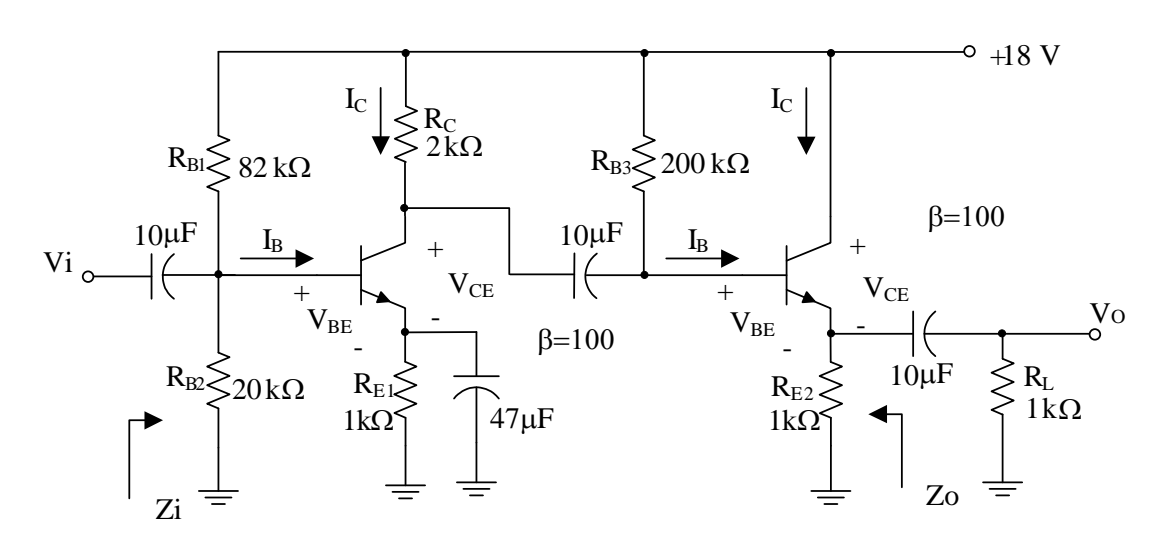

**วิธีทำ** เปลี่ยนจากวงจรไบอัสเป็นวงจรสมมูลทางไฟฟ้าของวงจรขยายสัญญาณ

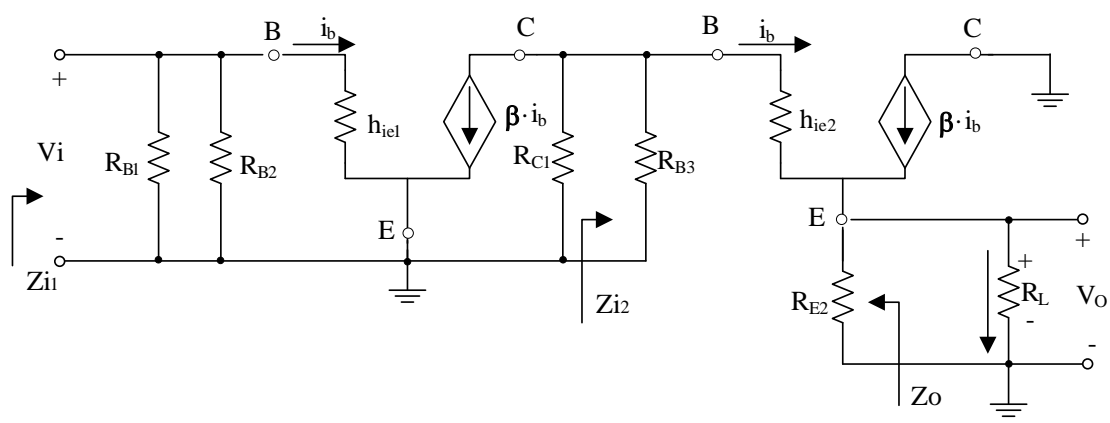

การพิจารณาวงจรขยายที่ 1

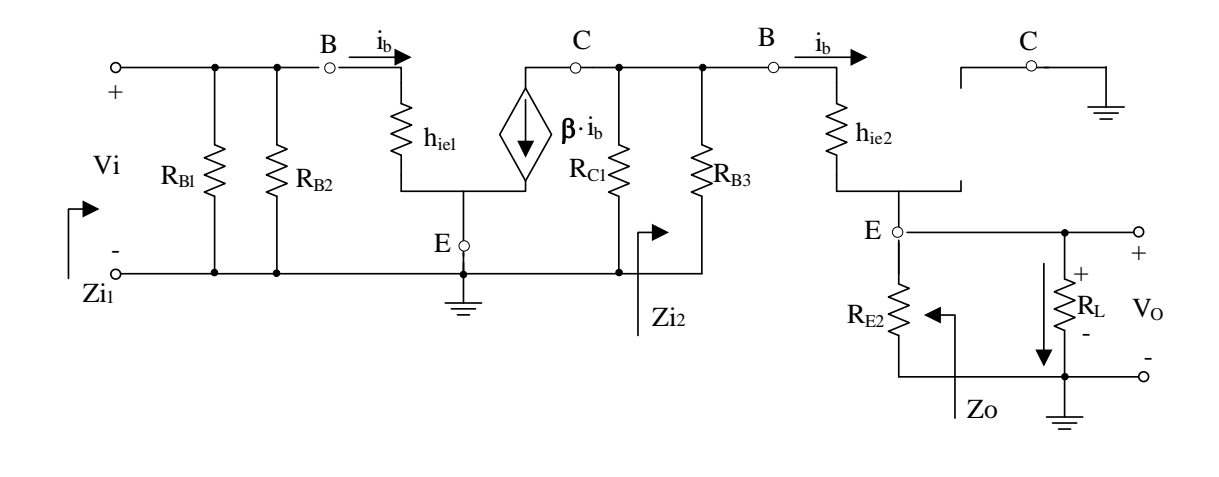

**วงจรขยายสัญญาณหลายภาค**

จากรูป หาอินพุตอิมพิแดนซ์ของวงจร ซึ่งก็คือ อินพุตอิมพิแดนซ์ของวงจรขยายที่ 1

$$
Z_{i} = Z_{i1}
$$
  
\n
$$
Z_{i} = R_{B1} // R_{B2} // \beta re
$$
  
\n
$$
= 82 kΩ // 20 kΩ // 100 × 10.74 Ω
$$
  
\n
$$
Z_{i} = 1.074 kΩ
$$

อัตราขยายแรงดันวงจรขยายที่ 1

$$
A_{V1} = \frac{-h_{fe1} \cdot (R_{C1}/R_{L1})}{h_{i e1}}
$$
  
\n
$$
= \frac{-(R_{C1}/R_{L1})}{r_{e1}}
$$
  
\n
$$
R_{L1} = R_{B3} // β \cdot (R_{E2} // R_{L})
$$
  
\n
$$
= 200 kΩ // 100×(1 kΩ // 1 kΩ)
$$
  
\n
$$
A_{V1} = \frac{-R_{C1} // (R_{B3} // β \cdot (R_{E2}/R_{L}))}{r_{e1}}
$$
  
\n
$$
= \frac{-2kΩ // (200kΩ // 100 \cdot (1kΩ // 1kΩ)}{10.74Ω}
$$
  
\n
$$
A_{V1} = -186.22 l·W1
$$

 การคำนวณวงจรที่ 2 ซึ่งเป็นวงจรขยายแบบคอมมอนคอลเล็กเตอร์ ซึ่งจากคุณสมบัติของ วงจรแล้วอัตราขยาย แรงดันมีค่า ประมาณ 1 ดังนั้น

 $A_{V2}$   $\approx$  1 mouth of  $\approx$  1 mouth  $\approx$  1 mouth  $\$ อัตราขยายแรงดันรวมทั้งวงจรขยาย  $A_{\lor T}$  =  $A_{\lor 1} \cdot A_{\lor 2}$ 

 $=$   $-186.22 \times 1$  $A_{VT}$  = -186.22 เท่า ตอบ

อัตราขยายกระแสรวมทั้งวงจรขยาย

$$
\begin{vmatrix} A_{1T} \end{vmatrix} = \begin{vmatrix} A_{VT} \end{vmatrix} \cdot \begin{vmatrix} Z_{11} \\ Z_L \end{vmatrix}
$$
  
= 186.22 ×  $\frac{1.074 \text{ k}\Omega}{1 \text{ k}\Omega}$   

$$
A_{1T} = 200 \text{ mi} \qquad \text{m} \qquad \text{m} \qquad \text{m} \qquad \text{m} \qquad \text{m}
$$

# **หน่วยที่ 10** <sup>17</sup> **วงจรขยายสัญญาณหลายภาค**

 การหาเอาท์พุตอิมพิแดนซ์ของวงจร ซึ่งจะต้องหาภายใต้เงื่อนไขแรงดันที่อินพุตมีค่าเท่า กับ ศูนย์ (นั่นก็คือต่อขั้วอินพุตบวกของ V<sub>i</sub> ลงกลาวด์) จะเป็นผลให้กระแส i<sub>b</sub> = 0 สัญลักษณ์ของแหล่งจ่าย กระแสจะถูกแทนด้วการเปิดวงจร และความต้านทาน R $_{\sf B1}$  , R $_{\sf B2}$  และ h $_{\sf ie1}$  มีค่าเป็นศูนย์โอห์ม ดังรูป ข้างล่าง

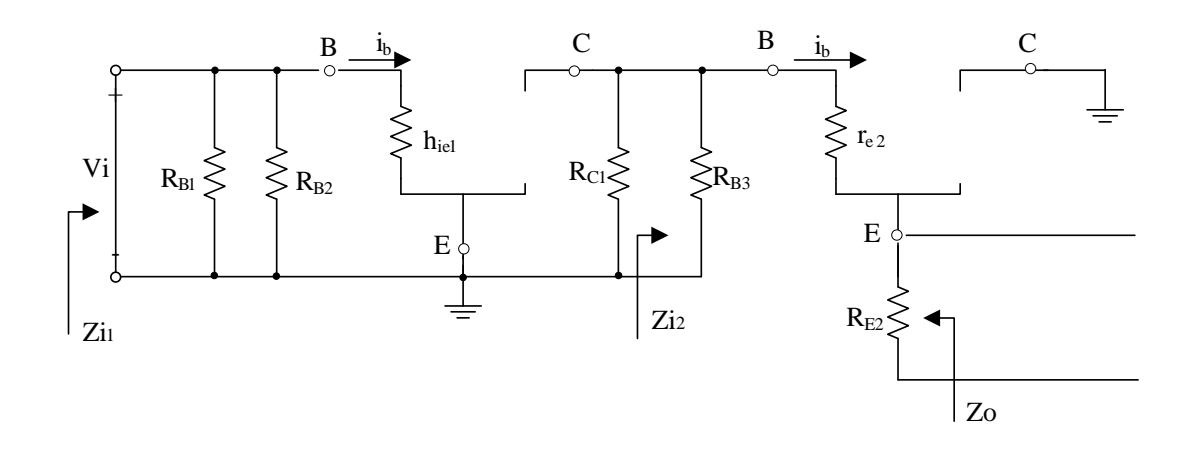

จะได้ค่า เอาท์พุตอิมพิแดนซ์

$$
ZO = RE2 // (re2 + (RB3 // RC1) )
$$
  
= 1 kΩ // (4.51Ω + ( 2 kΩ // 200 kΩ) )  

$$
ZO = 24.51 Ω
$$

#### **10.3 วงจรขยายแบบแคสเคดเจเฟต**

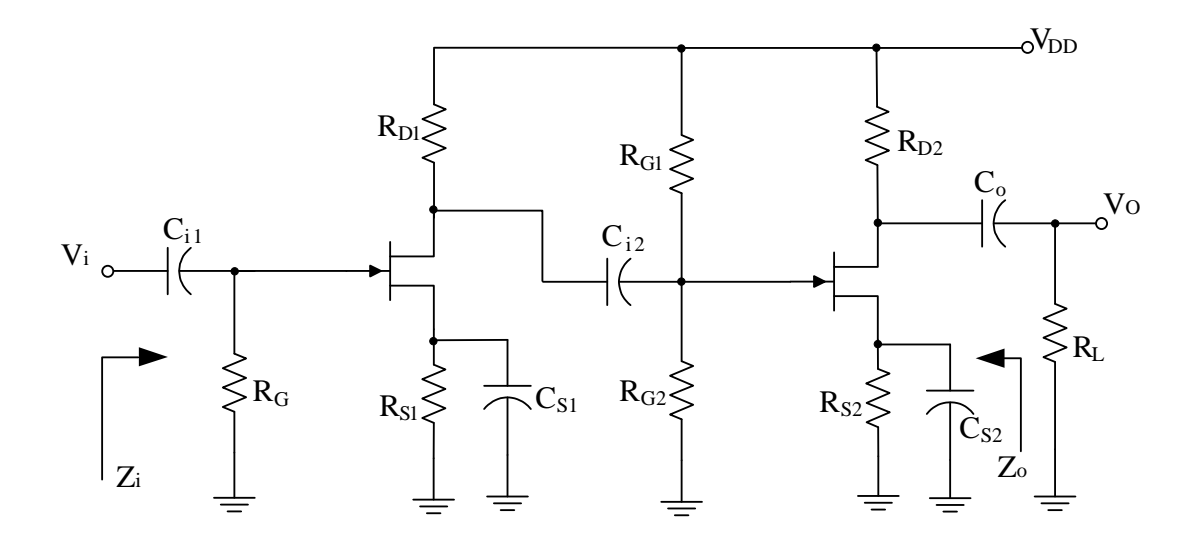

รูปที่ 10.6 วงจรแคสเคดเฟต

จากรูปวงจรไบอัสเฟตจะต้องทำการเปลี่ยนให้เป็นวงจรสมมูลทางไฟฟ้าของวงจรขยาย สัญญาณก่อนที่จะวิเคราะห์หาอินพุตและ เอาท์พุตอิมพิแดนซ์ อัตราขยายแรงดันของวงจร

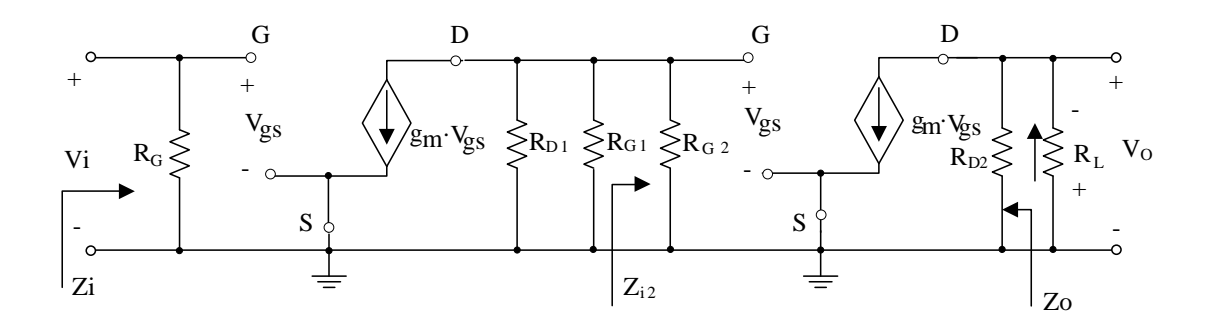

รูปที่ 10.7 วงจรสมมูลทางไฟฟ้าของวงจรขยายสัญญาณวงจรแคสเคดฟต

เพื่อความสะดวกในการเรียนรู้เรื่องวงจรขยายแบบหลายภาค ซึ่งจากรูปจะเห็นว่าเป็น วงจรขยายคอมมอนซอร์ส แบบที่ไม่มีตัวต้านทาน R $_{\rm s}\,$  ดังนั้นจะขอยกสมการการหาอัตราขยายแรงดันของ เฟตแบบไม่มีตัวต้านทาน R<sub>s</sub> มาใช้งานเลย

 $A_V$  =  $-g_m \cdot R_D$ 

จากสมการที่ยกมาเมื่อนำมาประยุกต์ใช้กับวงจรแบบแคสเคด จะต้องทำการปรับเปลี่ยนตัว แปรให้ตรงกับวงจรใหม่ โดยที่ความต้านทาน R<sub>D</sub> ก็หมายถึงความต้านทานที่ต่ออยู่ที่ขาเดรน

**วงจรขยายสัญญาณหลายภาค**

การพิจารณาวงจรที่ 1

 จากรูปจะเห็นว่ามีความต้านทานที่ต่อกับขาเดรน ของวงจรขยายที่ 1 มีตัวต้านทาน ขนานกันอยู่ 3 ตัว เขียนเป็นสมการใหม่ได้ดังนี้

$$
A_{V1} = - g_{m} \cdot (R_{D} // R_{G1} // R_{G2})
$$

การพิจารณาวงจรที่ 2

 จากรูปจะเห็นว่ามีความต้านทานที่ต่อกับขาเดรน ของวงจรขยายที่ 2 มีตัวต้านทาน ขนานกันอยู่ 2 ตัว เขียนเป็นสมการใหม่ได้

 $A_{V2}$  =  $-g_m \cdot (R_D // R_L)$ เพราะฉะนั้นอัตราขยายแรงดันรวมของวงจร

$$
A_{\vee T} = A_{\vee 1} \cdot A_{\vee 2}
$$

**ตัวอย่างที่ 3** จากรูปจงคำนวณหาค่า Z $_{\sf i}$  , Z $_{\sf O}$  และ A $_{\sf VT}$  กำหนดให้  $\mathsf{Q}_{\sf 1}$  มี I $_{\sf DSS}$  = 10 mA ,Vp = -8V  $I_{DQ} = 4.8$  mA,  $V_{GSQ} = -2$  V ส่วน  $Q_2$  มี  $I_{DSS} = 5.5$  mA,  $V_p = -4.5V$ ,  $I_{DQ} = 1.8$  mA,  $V_{GSQ} = -2$ 1.6V

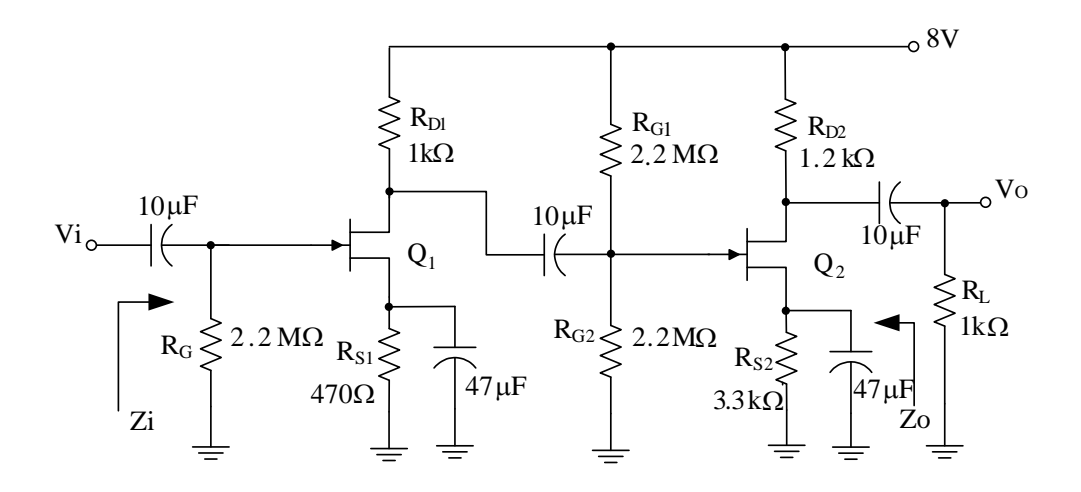

**วิธีทำ** จากวงจรที่ให้มาก็ทำการเปลี่ยนให้เป็นวงจรทางสัญญาณ เพื่อวิเคราะห์หาผลต่างๆ

**วงจรขยายสัญญาณหลายภาค**

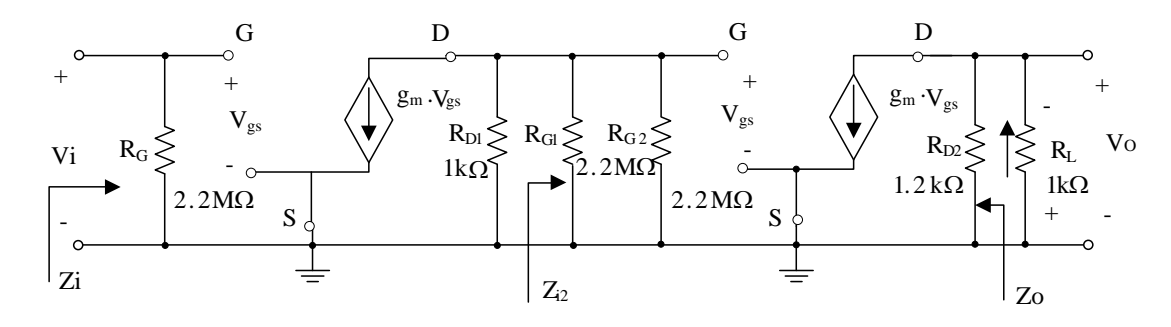

จากรูปหาอินพุตอิมพิแดนซ์ของระบบ ซึ่งก็คือ อินพุตอิมพิแดนซ์ของวงจรขยายที่ 1

$$
Z_{i} = Z_{i1}
$$
  
\n
$$
Z_{i} = R_{G}
$$
  
\n
$$
Z_{i} = 2.2 M\Omega
$$

หาเอาท์พุตอิมพิแดนซ์ของระบบ ซึ่งก็คือ เอาท์พุตอิมพิแดนซ์ของวงจรขยายที่ 2

$$
Z_{\text{O}} = R_{\text{D2}}
$$
  

$$
Z_{\text{O}} = 1.2 \text{ k}\Omega
$$

หาอัตราขยายแรงดันของวงจรที่ 1 จากสมการ  $A_V = - g_m \cdot R_D$  ความต้านทาน  $R_D$  ก็ หมายถึงความต้านทานที่ต่ออยู่ที่ขาเดรนของเฟตทั้งหมด มีค่าเท่ากับ

$$
R_{D} = R_{D1} \text{ // } R_{G1} \text{ // } R_{G2}
$$
\n
$$
= 1k\Omega \text{ // } 2.2M\Omega \text{ // } 2.2M\Omega
$$
\n
$$
R_{D} = 1 k\Omega
$$
\n
$$
\therefore A_{V1} = -g_{m} \cdot R_{D}
$$

จากสมการการหาอัตราขยายทางแรงดัน ตัวแปรที่ยังไม่ทราบค่าคือค่าความนำ  $_{\rm g_{m}}$  ซึ่งจะต้อง คำนวณ ตามสูตข้างล่าง

$$
g_{m} = g_{m0} \cdot \left[1 - \frac{V_{GS}}{V_{p}}\right]
$$
  
\n
$$
g_{m0} = \frac{2 \cdot I_{DSS}}{|V_{p}|}
$$
  
\n
$$
g_{m0} = \frac{2 \cdot 10mA}{8}
$$
  
\n
$$
g_{m0} = 2.5 mS
$$

**วงจรขยายสัญญาณหลายภาค**

$$
g_m = 2.5 \text{ ms} \times \left[1 - \frac{-2V}{-8V}\right]
$$
  
\n
$$
g_m = 1.875 \text{ ms}
$$
  
\n∴ A<sub>V1</sub> = -1.875 ms × 1 kΩ  
\nA<sub>V1</sub> = -1.875  
\n
$$
G_{V1} = -1.875
$$

หาอัตราขยายแรงดันของวงจรขยายที่ 2

$$
A_{v2} = -g_m \cdot (R_D \text{ } // \text{ } R_L)
$$
\n
$$
g_m = g_{mo} \cdot \left[1 - \frac{V_{GS}}{V_p}\right]
$$
\n
$$
g_{mo} = \frac{2 \cdot I_{DSS}}{|V_p|}
$$
\n
$$
= \frac{2 \cdot 5.5 \text{ mA}}{4.5}
$$
\n
$$
g_{mo} = 2.44 \text{ mS}
$$
\n
$$
\therefore g_m = 2.44 \text{ mS} \times \left[1 - \frac{-1.6V}{-4.5V}\right]
$$
\n
$$
g_m = 1.574 \text{ mS}
$$
\n
$$
\therefore A_{v2} = -g_m \cdot (R_D \text{ } // \text{ } R_L)
$$
\n
$$
= -1.574 \text{ mS} \times (1.2 \text{ k}\Omega \text{ } // \text{ } 1 \text{ k}\Omega)
$$
\n
$$
A_{v2} = -0.854 \text{ t} \text{ m} \text{ m} \text{ m} \text{m} \text{m}
$$

อัตราขยายแรงดันรวมของวงจร

$$
A_{VT}
$$
 =  $A_{V1} \cdot A_{V2}$   
= -1.875 x - 0.854  
 $A_{VT}$  = 1.6

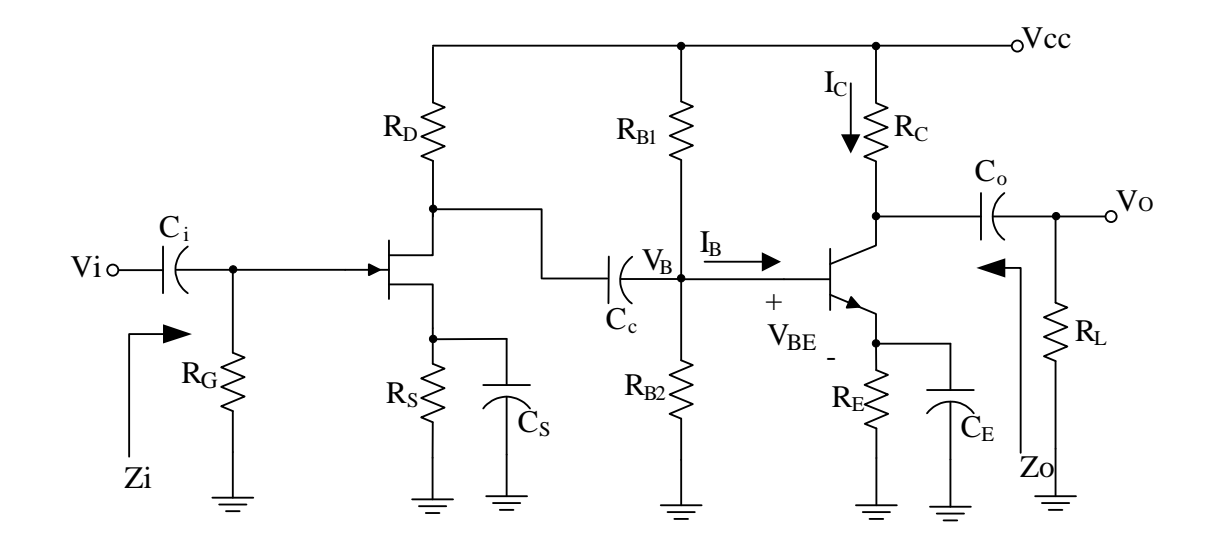

#### **10.4 วงจรขยายแบบแคสเคดทรานซิสเตอร์ เจเฟต**

รูปที่ 10.8 การต่อวงจรแคสเคดระหว่าง เฟตกับทรานซิสเตอร์

จากรูปที่ 10.8 เป็นการต่อวงจรแคสเคดระหว่าง เฟตกับทรานซิสเตอร์ ซึ่งการวิเคราะห์ก็ เหมือนกับขั้นตอนการวิเคราะห์วงจรแคสเคดเฟตหรือวงจรทรานซิสเตอร์ ซึ่งจะต้องทำการเปลี่ยน ให้เป็น วงจรสมมูลทางไฟฟ้าของวงจรขยายสัญญาณก่อนที่จะวิเคราะห์หา อินพุตอิมพิแดนซ์ เอาท์พุตอิมพิแดนซ์ และ อัตราขยายแรงดันของวงจร

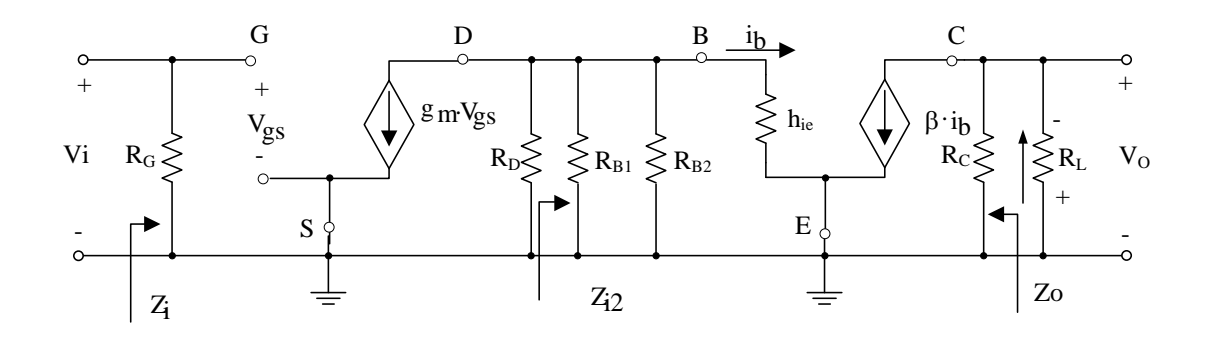

รูปที่ 10.9 การเขียนวงจรขยายแบบแคสเคดทรานซิสเตอร์ เจเฟต

## **หน่วยที่ 10** <sup>23</sup> **วงจรขยายสัญญาณหลายภาค**

พิจารณาวงจรที่ 1

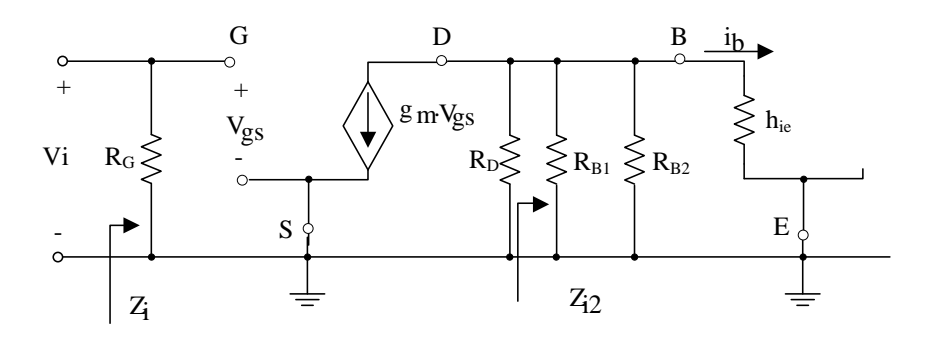

รูปที่ 10.10 การเขียนวงจรทางสัญญาณของวงจรขยายที่ 1

จากรูป อินพุตอิมพิแดนซ์ของวงจร ซึ่งก็คือ อินพุตอิมพิแดนซ์ของวงจรขยายที่ 1

$$
Z_i = Z_{i1}
$$
  

$$
Z_i = R_G
$$

หาอัตราขยายแรงดันของวงจรขยายที่ 1

จากสมการการหาอัตราขยายแรงดันของวงจรเฟต แบบไม่มีตัวต้านทาน  $\mathsf{R}_{\mathsf{S}}$  ดังสมการ ข้างล่าง

$$
A_{v} = -g_{m} \cdot R_{D}
$$

จากสมการความต้านทาน R<sub>D</sub> หมายถึงความต้านทานที่ต่ออยู่ที่ขาเดรนของเฟต จากรูปจะเห็น ว่ามีความต้านทานที่ต่ออยู่กับขาเดรน มีตัวต้านทานต่อขนานกันอยู่ 4 ตัว จึงเขียนเป็นสมการใหม่ได้ดังนี้

$$
A_{v1} = - g_{m} \cdot (R_{D} \text{ // } R_{B1} \text{ // } R_{B2} \text{ // } h_{ie})
$$

พิจารณาวงจรที่ 2 ;  $\beta$  = h<sub>fe</sub>

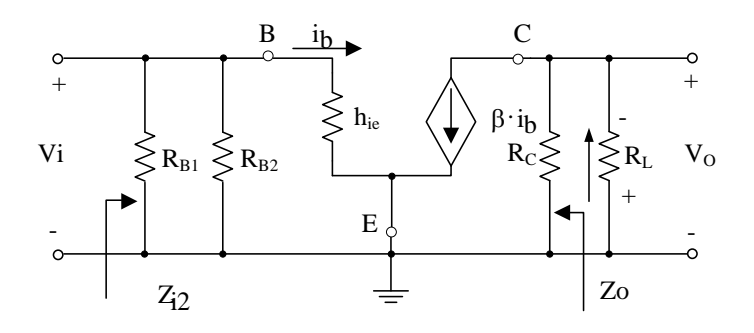

รูปที่ 11 การเขียนวงจรทางสัญญาณของวงจรขยายที่ 2

**วงจรขยายสัญญาณหลายภาค**

จากรูป เอาท์พุตอิมพิแดนซ์ของระบบ ก็คือความต้านทาน  $\, {\sf R}_{\sf C} \,$  ของวงจรขยายที่ 2

 $Z_{\rm O}$  = R<sub>C</sub>

การหาอัตราขยายแรงดันของวงจรขยายที่ 2

จากสมการอัตราขยายแรงดันของวงจรทรานซิสเตอร์แบบไม่มีตัวต้านทาน R $_{\sf E}\,$  ดังสมการ ข้างล่าง

$$
A_{V} = \frac{-h_{fe} \cdot (R_{C}/R_{L})}{h_{ie}}
$$
  

$$
A_{V} = \frac{(R_{C}/R_{L})}{r_{e}}
$$

เพราะฉะนั้น

$$
A_{v2} = \frac{-h_{fe} \cdot (R_{C}/R_{L})}{h_{ie1}}
$$
  

$$
A_{v2} = \frac{(R_{C}/R_{L})}{r_{e1}}
$$

เพราะฉะนั้นอัตราขยายแรงดันรวมของวงจร

$$
A_{\sqrt{1}} = A_{\sqrt{1}} \cdot A_{\sqrt{2}}
$$

**ตัวอย่างที่ 4** จากรูปจงคำนวณหาค่า Z<sub>i</sub> , Z<sub>O</sub> และ A<sub>VT</sub> กำหนดให้ h<sub>fe</sub> = 50 h<sub>ie</sub> = 500Ω ส่วนของ JFET กำหนดให้  $I_{DSS} = 4$  mA , Vp = -6V ,  $I_{DQ} = 2.2$  mA , V<sub>GSQ</sub> = -1.25 V

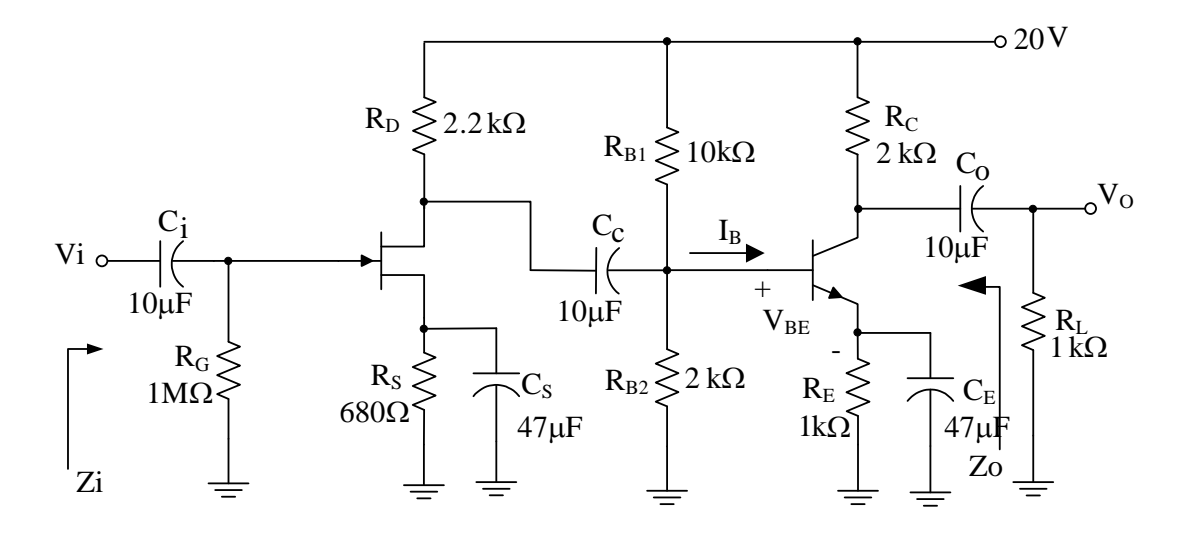

**หน่วยที่ 10** <sup>25</sup> **วงจรขยายสัญญาณหลายภาค**

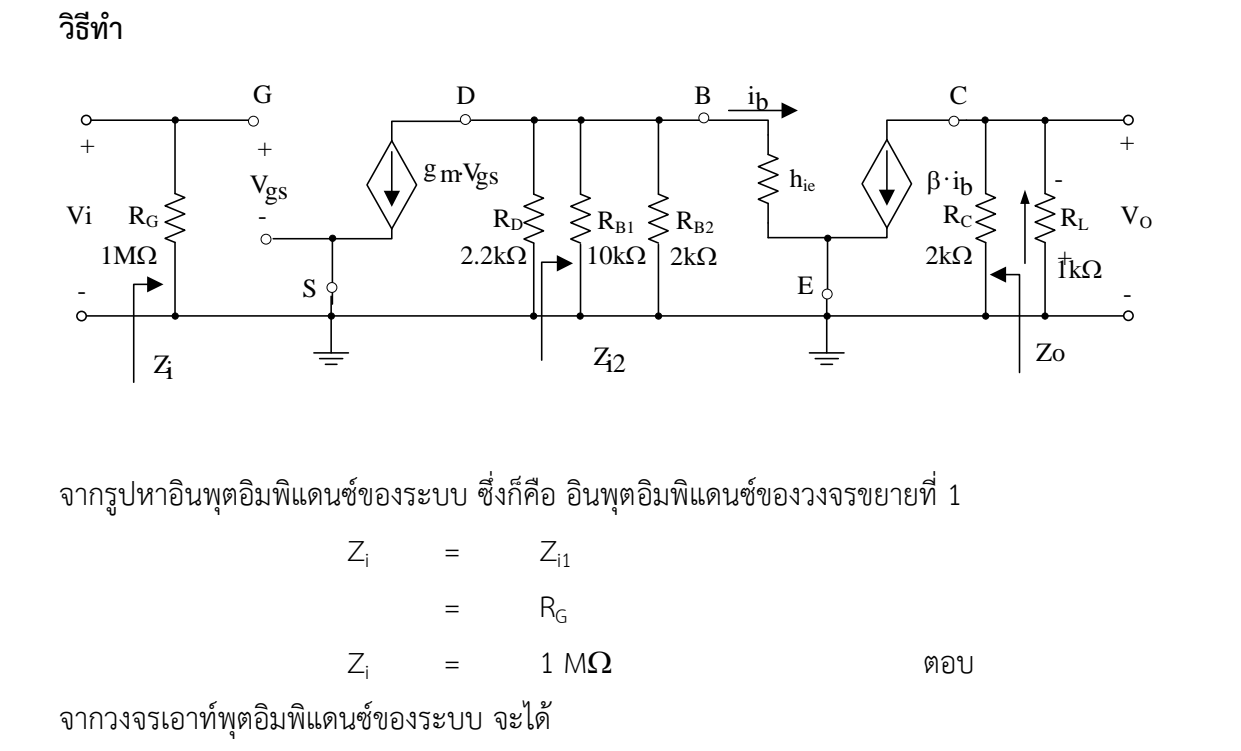

 $Z_{\text{O}}$  = R<sub>C</sub>  $Z_{\rm O}$  = 2 k $\Omega$  900

การหาอัตราขยายแรงดันของวงจรขยายที่ 1 จากสมการ

 $A_v$  =  $-g_m \cdot R_D$ 

ความต้านทาน R $_{\rm D}$  หมายถึงความต้านทานที่ต่ออยู่ที่ขาเดรนของเฟต

R<sup>D</sup> = R<sup>D</sup> // RB1 // RB2 // hie1 = 2.2 k // 10 k // 2 k // 500 = (2.2 k // 10 k ) // (2 k // 500 ) RD = 327 ตอบ

การคำนวณหาค่าความนำ  $\rm g_{\rm m}$ 

 $g_m = g_{\text{mo}} \cdot \left| 1 - \frac{v_{\text{GS}}}{v} \right|$  $\overline{\phantom{a}}$   $\mathbf{r}$ L  $\mathbf{r}$ − p ์<br>GS V V 1  $g_{\text{mo}}$  = p DSS V  $2 \cdot 1$ = 6  $2 \times 4$  mA  $g_{\text{mo}}$  = 1.22 mS ตอบ

**วงจรขยายสัญญาณหลายภาค**

$$
g_m
$$
 = 1.22 mS ×  $\left[1 - \frac{-1.25 V}{-6 V}\right]$   
 $g_m$  = 0.965 mS

$$
∴ η1n
$$
  
\n
$$
A_{V1} = -g_m \cdot R_D
$$
  
\n
$$
= -0.965 \text{ mS} \times 327 \Omega
$$
  
\n
$$
A_{V1} = -0.315
$$

การหาอัตราขยายแรงดันของวงจรขยายที่ 2

$$
A_{v2} = \frac{-h_{fe} \cdot (R_{C}/R_{L})}{h_{ie1}}
$$
  
= 
$$
\frac{-50 \times (2 k\Omega)/1 k\Omega}{500 \Omega}
$$
  

$$
A_{v2} = -66.7 \text{ m/s}
$$

เพราะฉะนั้นอัตราขยายแรงดันรวมของวงจร

$$
A_{VT}
$$
 =  $A_{V1} \cdot A_{V2}$   
= -0.315 × -66.7  
 $A_{VT}$  = 21.01 i $\dot{m}$ 

### หน่วยที่ 10

วงจรขยายสัญญาณหลายภาค

### แบบฝึกหัดประจำหน่วยที่ 10 วงจรวงจรขยายหลายภาค

#### จงแสดงวิธีการคำนวณหาค่าต่างๆของวงจร

1.จากรูป ให้คำนวณหาอินพุทและเอาท์พุทอิมพีแดนซ์และหาอัตราขยายของวงจร กำหนดให้ ทรานซิสเตอร์ Q $_1$  และ Q $_2$  มีค่า  $\beta$  = 100 และ h $_{\rm ie}$  = 1 k $\Omega$ 

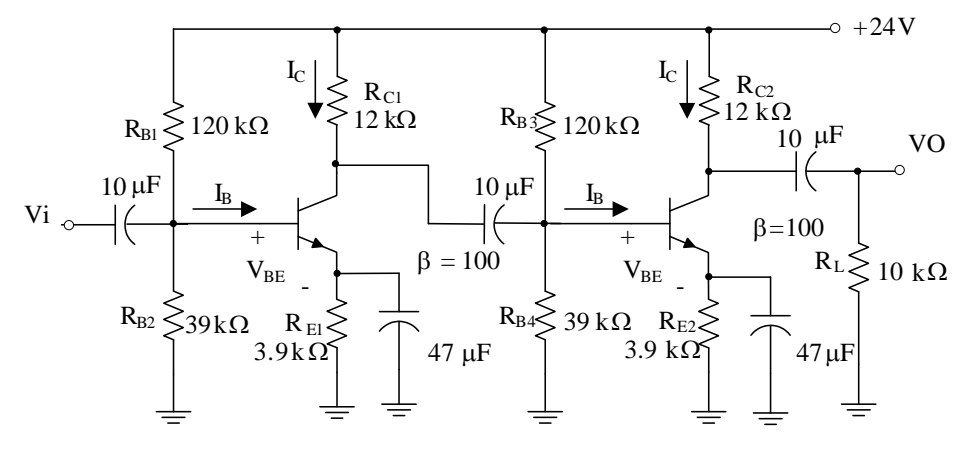

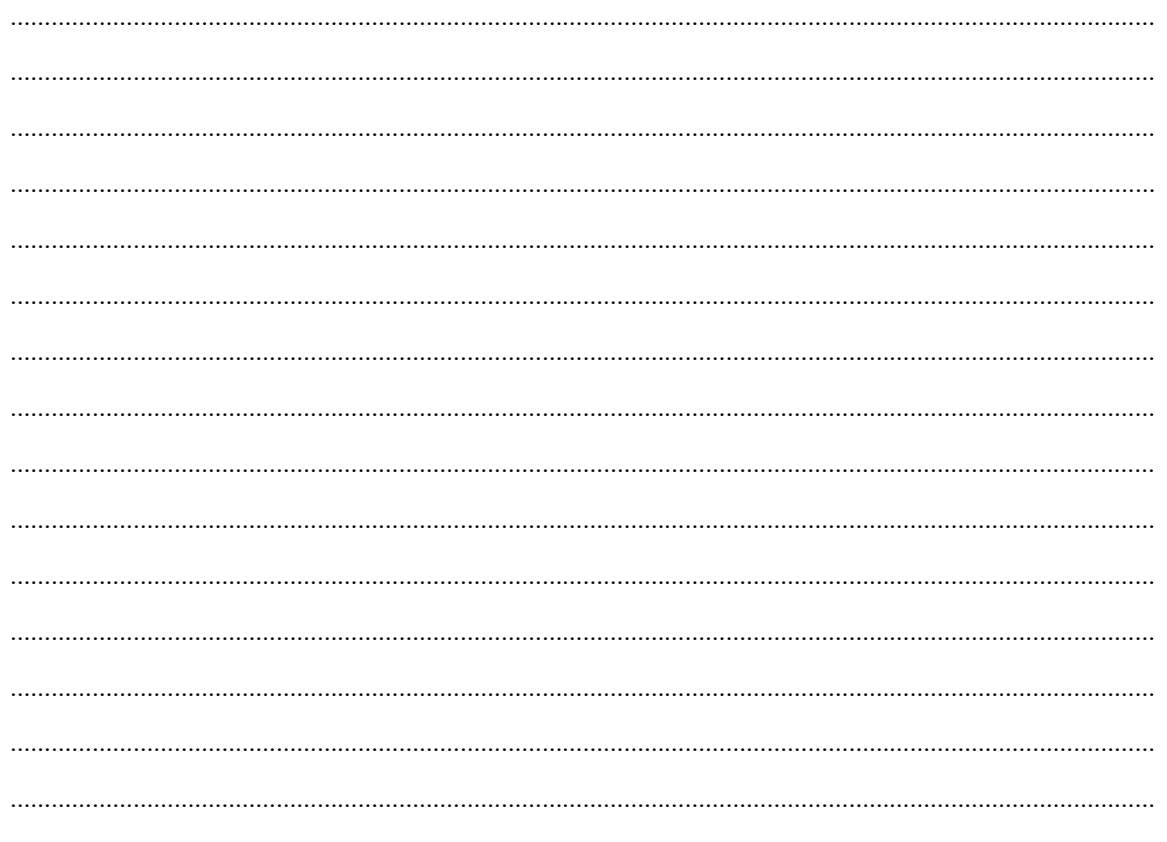

วิทยาลัยเทคนิคท่าหลวงซิเมนต์ไทยอนุสรณ์

สาขาวิชาอิเล็กทรอนิกส์

# หน่วยที่ 10

### วงจรขยายสัญญาณหลายภาค

2. จากรูปที่ 2 ให้คำนวณหาอินพุทและเอาท์พุทอิมพีแดนซ์และหาอัตราขยายของวงจรกำหนด ให้ คุณสมบัติ ของเฟททั้ง 2 ตัวมีพารามิเตอร์เหมือนกันคือ กระแส  $I_{\rm DSS}$  = 16 mA แรงดัน  $V_{GS(off)}$  $=$  $V_P$  = -8 V และ แรงดันจุดทำงานของ  $Q_1$  มีV<sub>GSQ</sub> = -3 V ของ  $Q_2$  มีV<sub>GSQ</sub> = -5 V

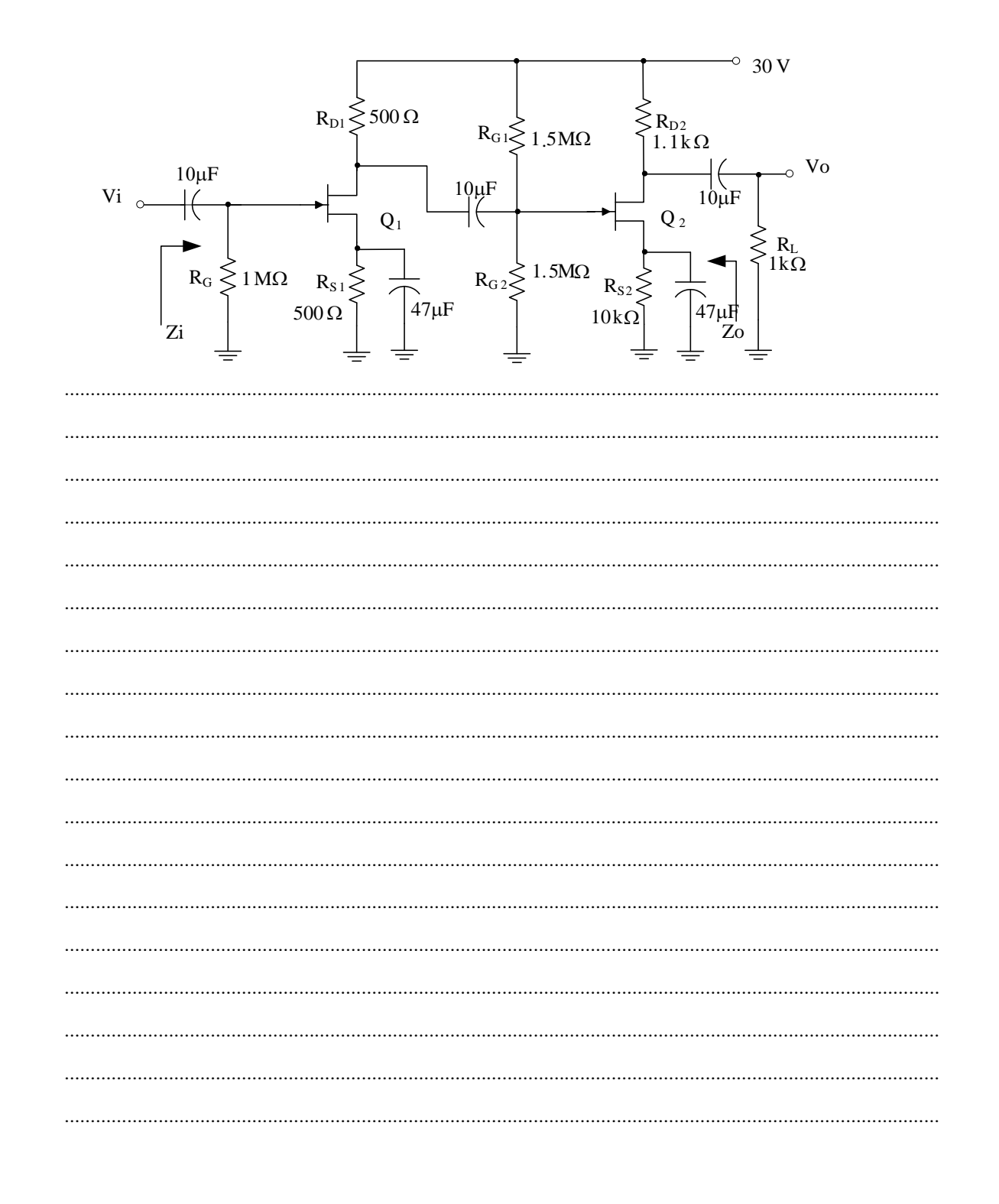

วิทยาลัยเทคนิคท่าหลวงซิเมนต์ไทยอนุสรณ์

สาขาวิชาอิเล็กทรอนิกส์

# หน่วยที่ 10 วงจรขยายสัญญาณหลายภาค

3. จากรูปที่ 2 ให้คำนวณหาอินพุทและเอาท์พุทอิมพีแดนซ์และหาอัตราขยายของวงจรกำหนด ให้ คุณสมบัติ ของเฟทมี กระแส I<sub>DSS</sub> = 16 mA และแรงดัน V<sub>GS(off)</sub> = V<sub>P</sub> = -8 V และ Q<sub>2</sub> มีอัตราขยาย ทางกระแส  $\beta$  = 40

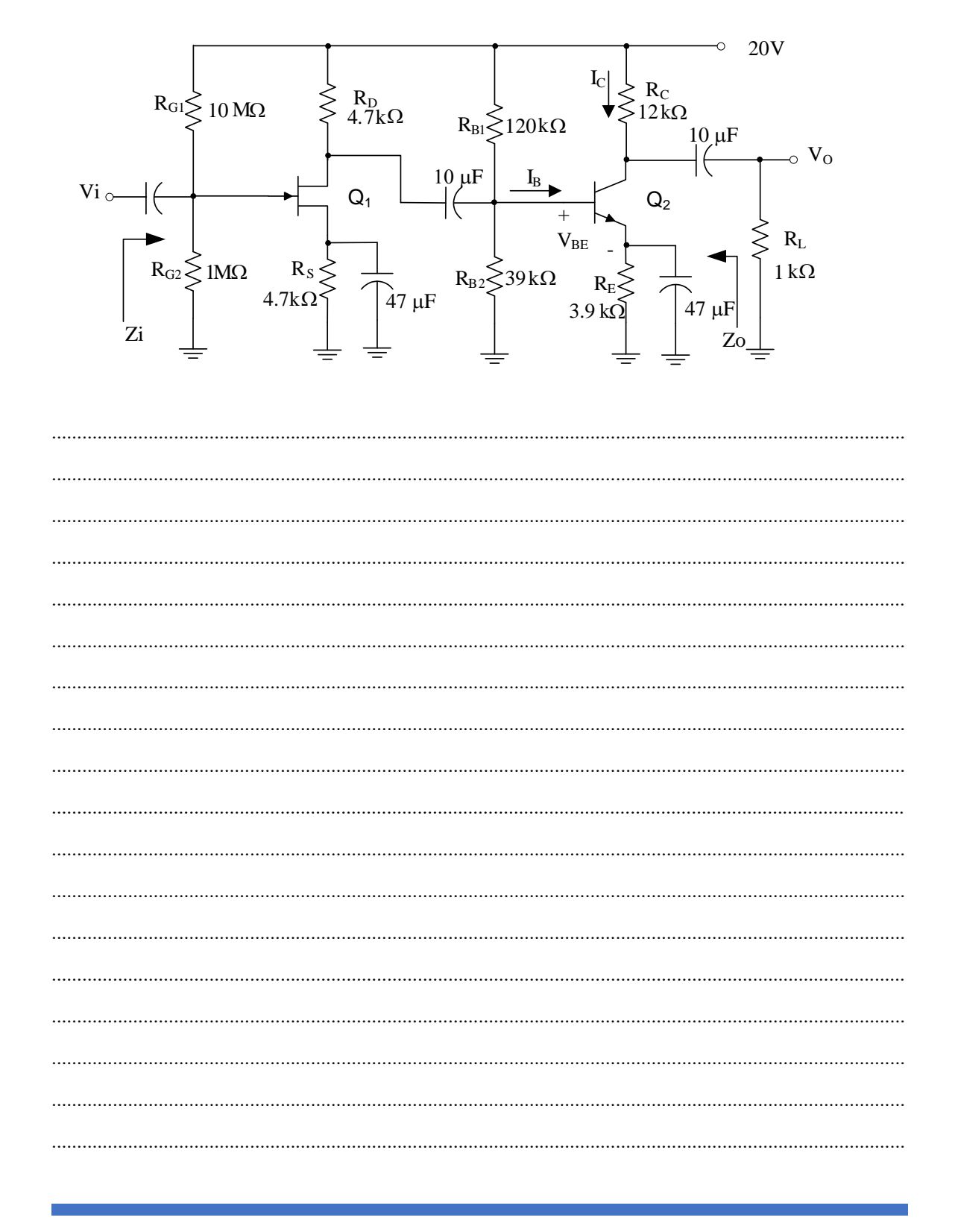

วิทยาลัยเทคนิคท่าหลวงซิเมนต์ไทยอนุสรณ์

สาขาวิชาอิเล็กทรอนิกส์

**วงจรขยายสัญญาณหลายภาค**

### **แบบทดสอบหลังเรียนหน่วยที่ 10**

#### **เรื่องวงจรขยายหลายภาค**

### **คำสั่ง จงทำเครื่องหมายกากบาท () ลงบนข้อคำตอบที่ถูกที่สุด**

จากวงจรข้างล่างให้ตอบคำถามตั้งแต่ข้อ 1 ถึงข้อ 4

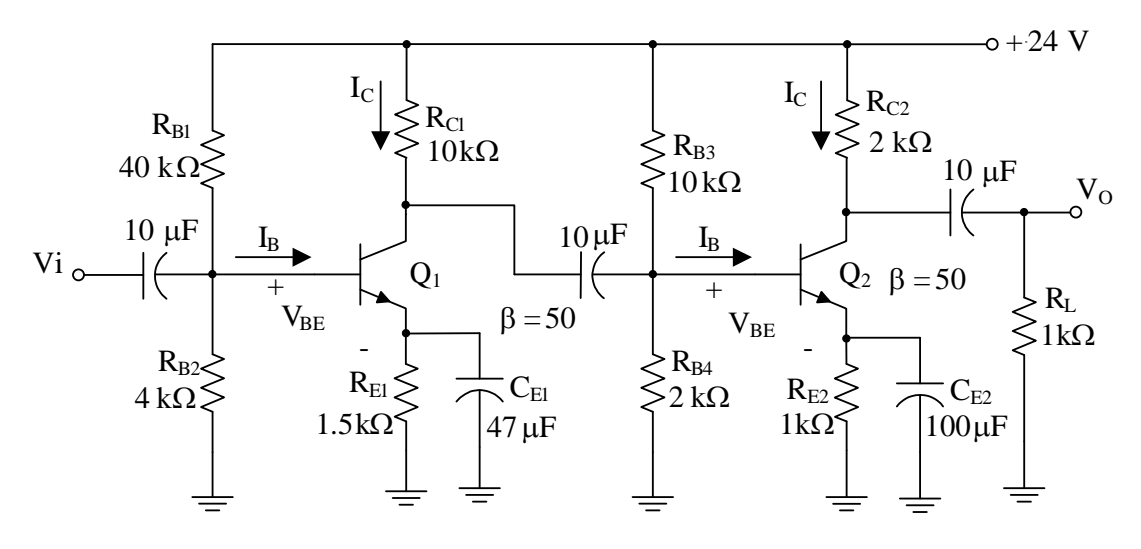

1. กระแส $I_{\text{C}}$  ของทรานซิสเตอร์  $\text{Q}_1$  มีค่าเท่าใด

- ก. 0.987 mA
- ข. 1 mA
- ค. 2.18 mA
- ง. 1.45 mA

2. กระแส $|$ <sub>c</sub> ของทรานซิสเตอร์  $Q_2$  มีค่าเท่าใด

- ก. 2.4 mA
- ข. 3.3 mA
- ค. 4 mA
- ง. 0.7 mA
- 3.อัตราขยายแรงดันของวงจรขยาย  $\mathrm{Q}_1$  มีค่าเท่าใด
	- ก. 11.84 ข. – 14.23 ค. – 57.69 ง.– 384.61

# **หน่วยที่ 10** <sup>31</sup> **วงจรขยายสัญญาณหลายภาค**

4.อัตราขยายแรงดันของวงจรขยาย  $\mathrm{Q}_2$  มีค่าเท่าใด

ก. – 83.75 ข. – 253.8 ค. – 25.38 ง. – 126.9

จากวงจรข้างล่างให้ตอบคำถามตั้งแต่ข้อ 5 ถึงข้อ 8 กำหนดให้คุณสมบัติของเฟตทั้ง 2 ตัวมีพารามิเตอร์ เหมือนกันคือ กระแส I<sub>DSS</sub> = 16 mA และแรงดัน V<sub>GS(off)</sub>= V<sub>P</sub> = -8 V

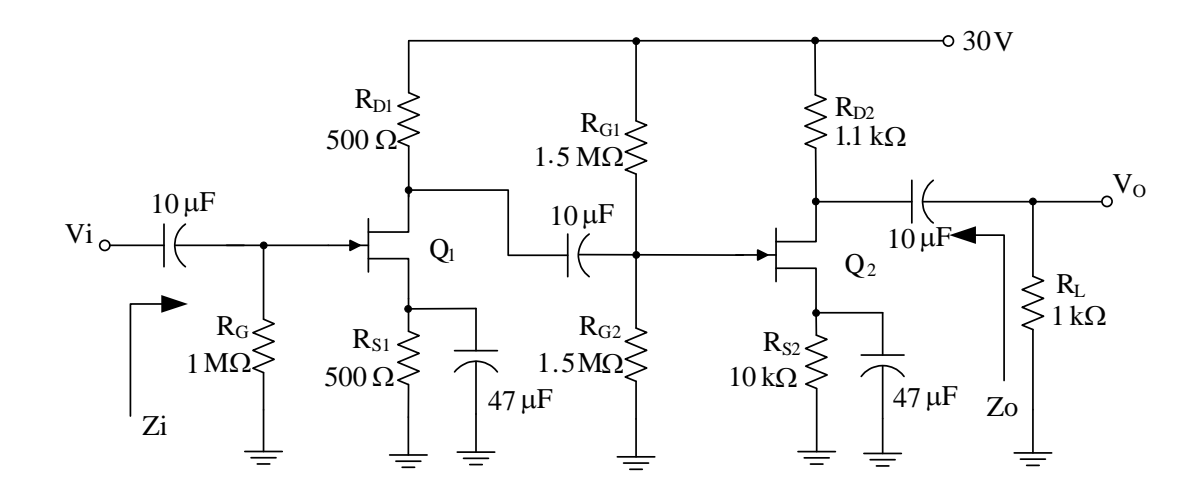

5. จากรูป แรงดัน V $_{\rm GS}$  ของวงจรขยาย  $\rm Q_1$ มีค่าเท่าใด

- ก. 8 V ข. – 5 V ค. – 4 V ง. – 3 V
- 6. จากรูป แรงดัน V $_{\rm GS}$  ของวงจรขยาย  ${\rm Q}_2$  มีค่าเท่าใด
	- ก. 3 V ข. – 4 V ค. – 5 V ง. – 8 V

- 7. จากรูป อัตราขยายแรงดันของวงจรขยาย  $Q_1$ มีค่าเท่าใด
	- ก. 2 ข. – 1.25 ค. – 1 ง. – 0.75
- 8. จากรูป อัตราขยายแรงดันของวงจรขยาย  $Q_2$  มีค่าเท่าใด
	- ก. 1.65 ข. – 1.5 ค. – 2 ง. – 2.68

จากวงจรข้างล่างให้ตอบคำถามตั้งแต่ข้อ 9 ถึงข้อ 10 กำหนดให้คุณสมบัติของเฟตมี กระแส  $\mathsf{I}_\mathsf{DSS}$  = 16 mA และแรงดัน V $_\mathsf{GS(off)}$  = V $_\mathsf{P}\,$  = -8 V และ  $\mathsf{Q}_2$  มีอัตราขยายทางกระแส  $\mathsf{B}$  = 40

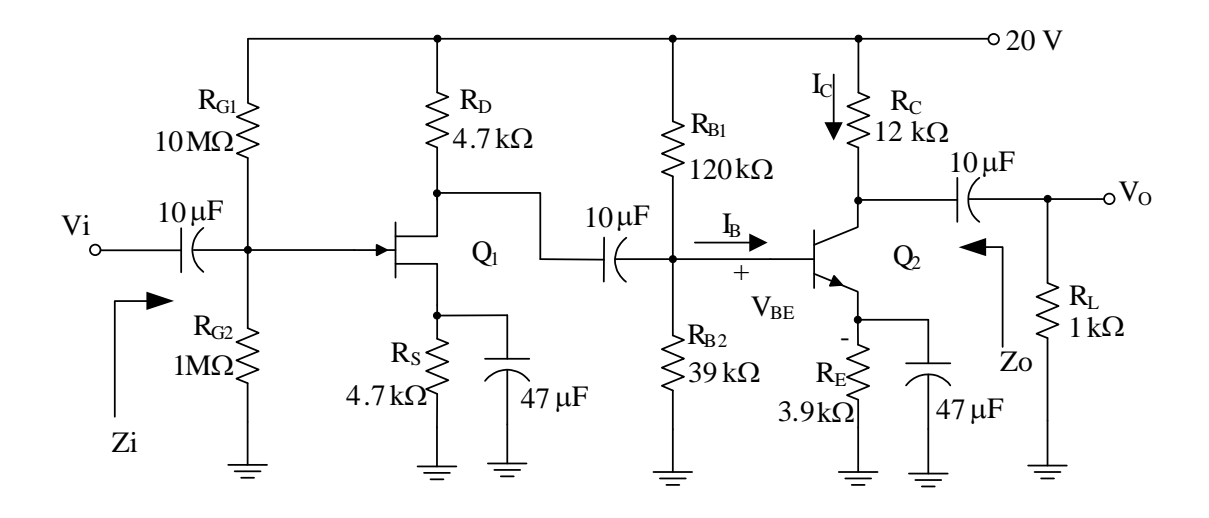

9. จากรูปให้หาอัตราขยายของวงจรขยาย  $\mathrm{Q}_1$ มีค่าเท่าใด

- ก. 1.64 ข. – 5.64
- ค. 4.74
- ง. 4.64

- 10. จากรูปให้หาอัตราขยายของวงจรขยาย Q2มีค่าเท่าใด
	- ก. 461.53 ข. – 150.53 ค. – 512 ง. – 40

# **หน่วยที่ 10** <sup>34</sup> **วงจรขยายสัญญาณหลายภาค**

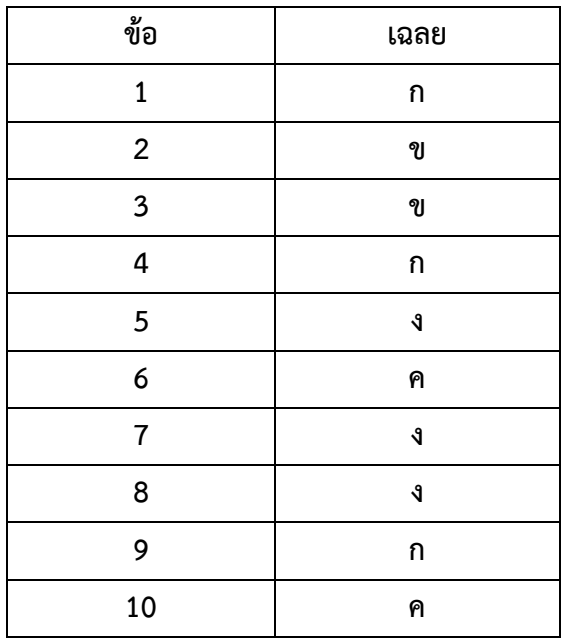

#### **เฉลยแบบทดสอบหลังเรียน**